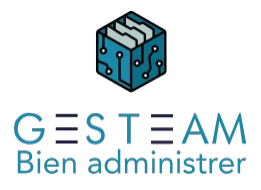

## 2 - Comptabilité syndic (cycle normal 5j)

5 jours 35 heures

Programme de formation

# Public visé

Comptable syndic Aide comptable syndic

# Pré-requis

Prérequis métier Le stagiaire doit avoir une bonne connaissance de son métier et de l'administration de biens

Prérequis GESTEAM aucun

# Objectifs pédagogiques

Permettre au stagiaire d'acquérir les connaissances nécessaires pour :

- créer et modifier les éléments comptables de base d'un immeuble.
- travailler sur les comptes comptables.
- manipuler et modifier les coordonnées des clients.
- gérer tous les aspects de l'encaissement des règlements.
- gérer tous les aspects de la facturation des clients.
- gérer tous les aspects du règlement des factures fournisseurs.
- intégrer un nouveau mandat dans la base.
- effectuer une reprise de comptabilité d'un nouveau mandat.
- relancer les clients en impayé.
- implémenter et facturer tous les honoraires pris par le cabinet.
- créer et modifier des clés de répartition et gérer les consommations individuelles des copropriétaires.
- créer un nouveau compte banque dans un immeuble en copropriété.
- créer les exercices comptables, pour établir/modifier le budget, générer les appels de fonds issus du budget, établir l'état des dépenses et clôturer les comptes d'un immeuble en copropriété.
- gérer comptablement les travaux réalisés dans un immeuble en copropriété.
- gérer comptablement une mutation de lot en copropriété

# Description / Contenu

### Présentation du logiciel

Fonctionnement

- Principes de navigation
- Raccourcis
- GED
- Traitements
- Mémos

Réglages

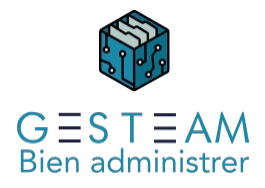

- \* Cabinet
	- Fonds de page
	- $\bullet$  ICS
- \* Personnel
	- Profils
	- Droits
	- Mode de saisie par défaut
	- Paramétrage encaissements
	- Paramétrage factures
- \* Plan comptable
	- Immeubles
	- Mandats
	- Comptes
- \* Analytiques
	- Rubriques
	- Sous Rubriques
	- Codes Fiscaux
	- Codes Analytiques
- \* Journaux
- \* Banques

#### Consultation des Comptes

Recherche Compte Client Informations Comptables Informations Annexes

### Modification des coordonnées client

Adresse Mode de règlement IBAN Mandat SEPA Création d'un nouveau compte client Rattachement d'un mandataire

### **Encaissements**

Paramétrage Type de remises de chèques Chronos remises Format des fichiers de remises en vrac Chèques / Virements / Espèces / Prélèvements / TIP Encaissement Total Encaissement Partiel Encaissement avec ventilation manuelle Encaissement avec trop perçu (RNA/Ventiler sur un autre compte) Encaissement compte de charges ou de produits (Subvention, indemnités, …) Passage de la vue résumé à la vue détaillée Validation des encaissements Laisser les encaissements + reprise des encaissements Imputation des encaissements Etats de sortie + Fichiers (remises en vrac) Réédition des états et ou génération des fichiers (remises en vrac) Annulation des encaissements

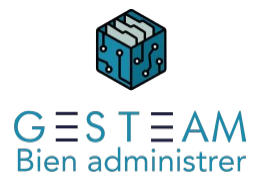

Par le nom du client Par le compte Par le numéro du chèque Consultation des comptes ou des mouvements encaissés Prélèvements Numéro d'ICS au niveau du cabinet IBAN renseigné au niveau de la banque rattaché du mandat Présence du mode de règlement prélèvement au niveau des copropriétaires IBAN Mandat SEPA RUM Prise en compte au niveau des éditions appels de fonds et répartitions Echéancier des prélèvements Echéancier - Consultation / Ajout / Modification / Suppression Copropriétaires Mandat Banque Lancer les prélèvements Liste de contrôle Liste de contrôle + prélèvements Retour dans le traitement pour générer les éditions et ou le fichier Annuler un prélèvement Consultation des comptes ou des mouvements encaissés Saisie de mouvement avec contrepartie Saisie de mouvement avec suivant **Factures** Paramétrages Mode d'imputation des factures de syndic Personnels Contrats / Demandes / Autres - bon à payer / en attente Banque rattachée au compte mandat Corbeilles de factures Journal d'achat Journal de banque Plan comptable général Codes analytiques Clés de répartitions Rubriques analytiques / Sous rubriques analytiques Données prises en comptes Conditions de règlement des fournisseurs Ventilation des contrats / Condition de règlement des contrats Saisie des factures **Simple** Ventilation sur plusieurs lignes en montant Ventilation sur plusieurs lignes en pourcentage Saisie sur un compte copropriétaire Facture avec acompte Facture issue de demande Facture issue de contrat Doc. Les Contrats Facture dossier travaux

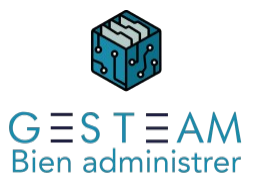

Saisie d'un avoir Saisie avec statut de règlement « Réglée » Passage du règlement au moment de la saisie de la facture Saisie avec le mode « Pas de règlement » Si saisie de règlement déjà effectué Saisie de facture avec partie différée Saisie des consommations Contrôle numéro de facture déjà saisie Saisie avec corbeille de facture Contre passation des factures Conditions de règlement des factures Mode Chèque Virement Prélèvement TIP Espèces Pas de règlement Statut des règlements En attente Acompte à régler Bon à payer Réglée Laisser la saisie / Imputer les factures Factures en attente de paiement Fonctionnement de l'écran Accès à la facture Bon à payer Modification du montant à payer Codification analytique provisoire Info règlement de la facture Règlement Règlement des factures Sélection des règlements à effectuer Modification des éléments à régler dans la liste de contrôle Mode de règlement Bon à payer Priorité de règlement Contrôle du disponible Accès à la facture Génération des règlements Imputations Editions Fichiers de règlements Retour dans les traitements de règlements Réédition des documents Génération des fichiers de règlements Annulation des règlements Impact des règlements sur les factures réglées Règlement des soldes Sélection des règlements à effectuer

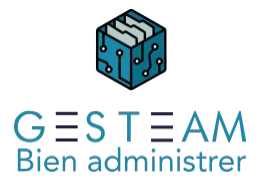

Modification des éléments à réglés dans la liste de contrôle Mode de règlement Bon à payer Priorité de règlement Contrôle du disponible Accès à la facture Génération des règlements **Imputations Editions** Fichiers de règlements Retour dans les traitements de règlements Réédition des documents Génération des fichiers de règlements Annulation des règlements Impact des règlements sur les factures réglées Règlement des soldes Sélection des règlements à effectuer Modification des éléments à réglés dans la liste de contrôle Mode de règlement Bon à payer Priorité de règlement Contrôle du disponible Accès à la facture Génération des règlements Imputations **Editions** Fichiers de règlements Retour dans les traitements de règlements Réédition des documents Génération des fichiers de règlements Annulation des règlements Création d'un mandat et reprise des données Clés  $L$ Copropriétaires Validation de l'immeuble

#### Reprise des éléments comptables et budgétaires

Exercices Balance Budget Appels Travaux

#### **Mandats**

Clés de répartitions **Création Modification** Inactive Clé principale Consommations

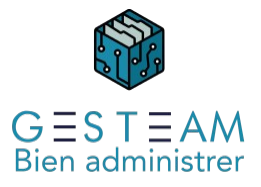

Création Saisie des compteurs Imputation des compteurs – Mouvements générés Mise à jour des compteurs pour l'exercice suivant Nouvelle banque Création nouveau code journal Création compte comptable Modification des données sur le mandat Exercice Création d'un nouvel exercice de charges Modification de la durée d'un exercice Budgets Création du budget Duplication d'un exercice précédent Saisie manuelle Saisie multiples Suppression ligne budgétaire Suppression du budget Mise à jour d'une ligne budgétaire Comparatif et augmentation en pourcentage d'une sélection de postes budgétaires Edition des budgets Appels de fonds budgets Création des échéanciers d'appels de fonds Mise à jour des appels Emission des appels / Editions / Imputations Dépenses Etats des dépenses **Corrections** Travaux Création fiche travaux Relation avec l'AG Budget ou devis Honoraires Création de l'échéancier du budget Initialisation des comptes du dossier travaux Reprise des travaux avant migration ou nouvel immeuble Clôture des dossiers travaux Clôture des comptes Lancement des calculs Annexes Etats comptables Imputations comptable Mutations Création du questionnaire Actualisation Diffusion du questionnaire Facturation acquéreur vendeur Enregistrement de la mutation Les honoraires

Honoraires de Gestion

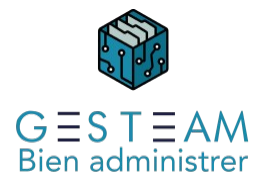

Mise en place des honoraires de Gestion courantes Ajustement des honoraires Mise à jour selon le budget Périodicité des honoraires Honoraires annexes Mise en place des tarifs Saisie des honoraires annexes Prise en comptes des honoraires selon rendez-vous Comptabilisation des honoraires annexes

#### Rapprochements bancaires

Initialisation des rapprochements bancaires Rapprochement bancaire automatique Rapprochements bancaires manuel Saisie d'écriture comptable / de banque Validation d'un rapprochement bancaire Clôture des rapprochements bancaires Annulation d'un rapprochement bancaire

#### Les relances

Stade de Relance Groupe de Relance Tarifs Courrier Traitement des Relances \*Relances directes \*Relances par étapes Suivi des relances

## Modalités pédagogiques

Le formateur s'appuiera sur les connaissances métier préexistantes du stagiaire et alternera séquences théoriques sur les fonctionnalités du logiciel et séquences pratiques au cours desquelles les stagiaires mettront en application les acquis.

Le formateur encouragera les échanges entre les stagiaires et lui-même ainsi que les échanges entre les participants tout en veillant à rester dans le cadre du module de formation.

### Moyens et supports pédagogiques

#### Option 1 : formation en présentiel

La formation se déroulera avec un vidéoprojecteur et un ordinateur connecté à une copie de la base de données du client ou à une base d'exercice.

Les stagiaires disposeront du programme de formation et des documentations sur différents points abordés seront mis à leur disposition.

#### Option 2 : formation à distance

La formation se déroulera sur Teams. Le formateur partagera son écran sur lequel les stagiaires verront une copie de la base de données du client ou à une base d'exercice.

Les stagiaires disposeront du programme de formation et des documentations sur différents points abordés seront mis à leur disposition.

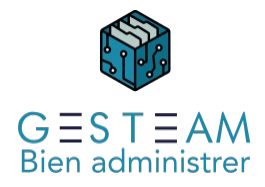

## Modalités d'évaluation et de suivi

L'atteinte des objectifs est évaluée par le formateur en séance grâce aux cas pratiques soumis par les participants (ou proposés par le formateur) et aux échanges permanents entre le formateur et les stagiaires rendus possibles par la taille réduite du groupe (7 personnes maximum)